## Die wichtigsten Funktionen in Kürze

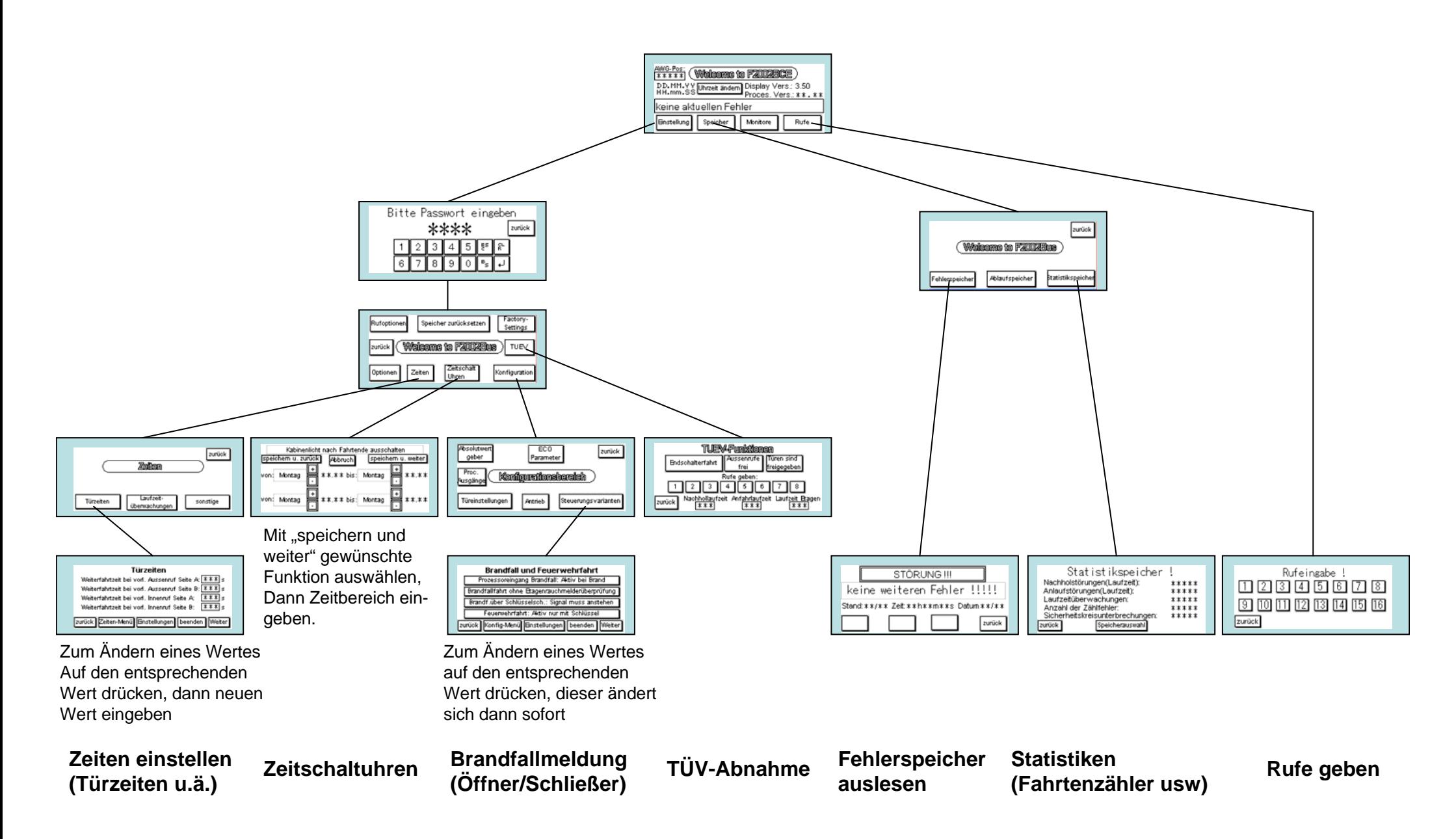

## Die wichtigsten Funktionen in Kürze

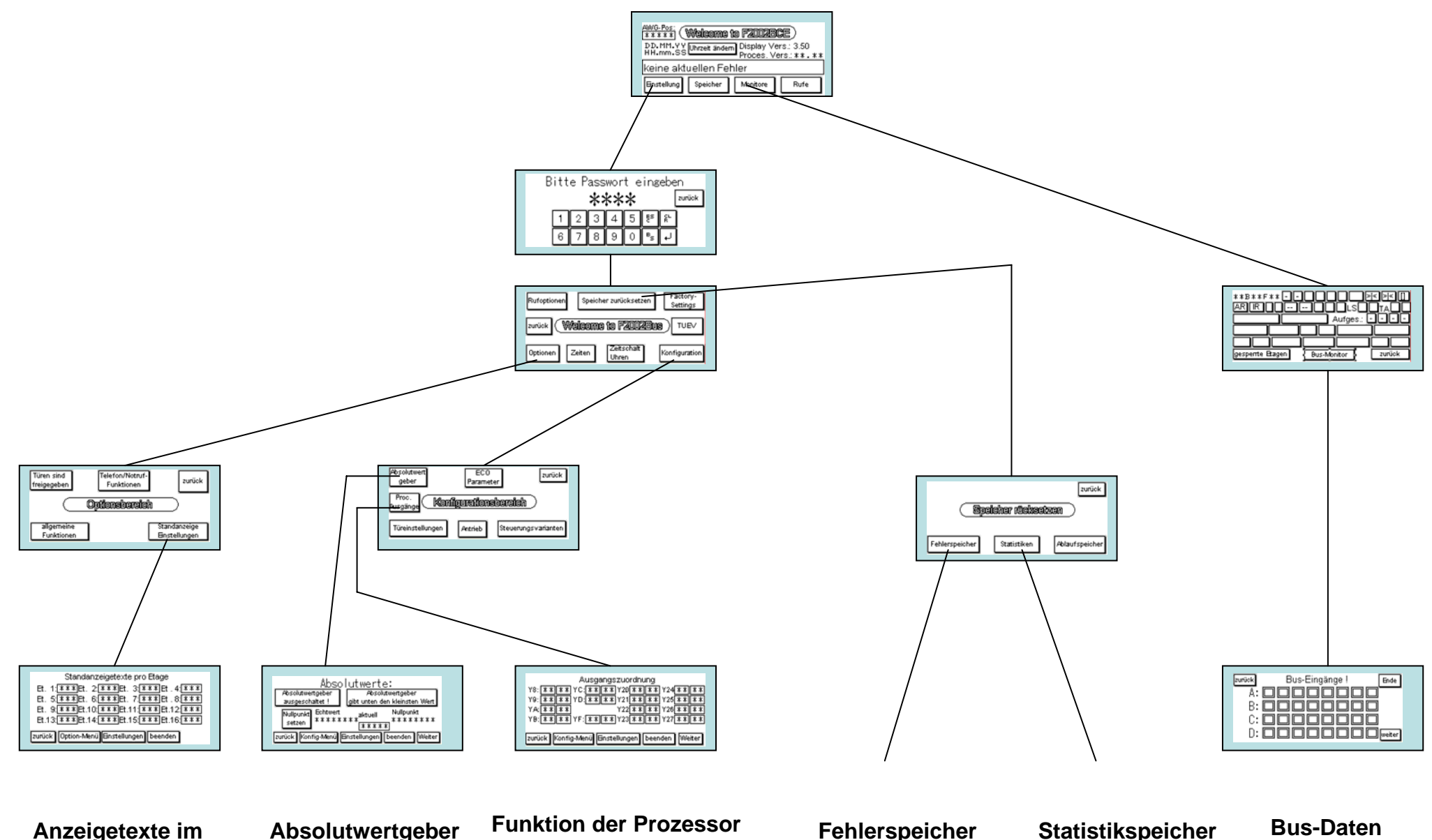

**Kabinendisplay**

**einstellen**

**Ein- und Ausgänge ändern**

**Fehlerspeicher löschen**

**Statistikspeicher löschen**

**überprüfen**